**股识吧 gupiaozhishiba.com**

**比** 

033\*)

 $\mathcal{H}$ 

**APP** 

**东方财富软件在哪里找股票质押的—东方财富网股票软件**

下**OW** 

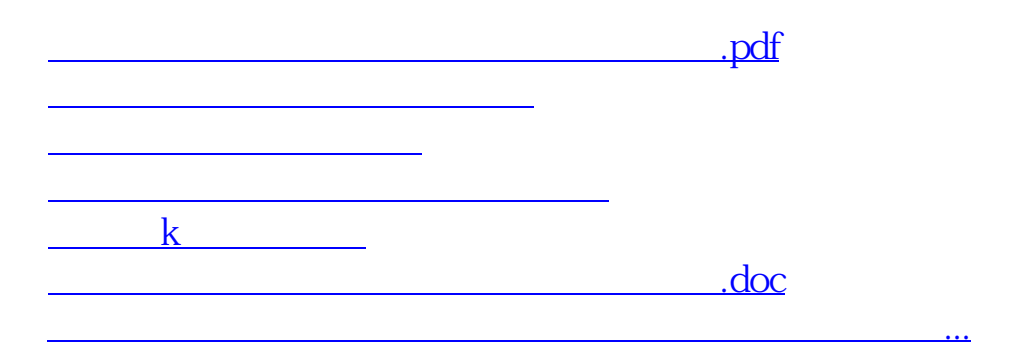

<u>https://www.gupiaozhishiba.com/subject/50605999.html</u>